### **CSTools R Package**

Status and developments

**Núria Pérez-Zanón, Barcelona Supercomputing Center (BSC)**

**Politecnico di Milano** *Milan, 15 April, 2019*

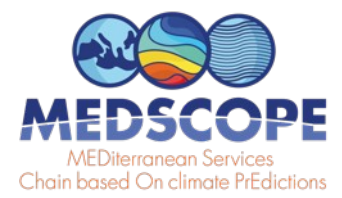

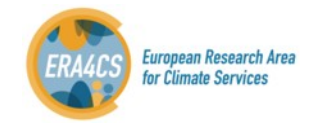

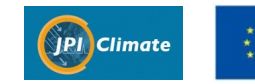

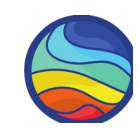

# **CSTools in R session**

The CSTools R package v1.0.0 is published **on CRAN** (*The Comprehensive R Archive Network*).

## **You can use it in R**

- > install.packages("CSTools")
- > library(CSTools) Loading required package: maps
- > ls("package:CSTools")
- > ?PlotForecastPDF

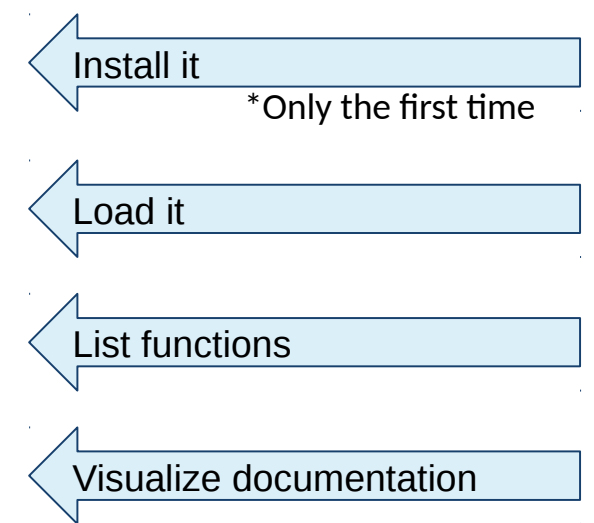

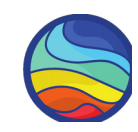

# **CSTools on CRAN**

## The CSTools R package v1.0.0 is published **on CRAN** (*The Comprehensive R Archive Network*).

## **[https://CRAN.R-project.org/package=CSTools](https://cran.r-project.org/package=CSTools)**

## Authorship:

- $\circ$  on the general list
- $\circ$  in the individual functions
- $\circ$  in the vignettes
- **References** 
	- $\circ$  in the general list and
	- $\circ$  the individual functions
	- $\circ$  in the vignettes

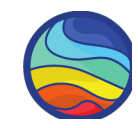

#### CSTools: Assessing Skill of Climate Forecasts on Seasonal-to-Decadal Timescales

Author: BSC-CNS [cph], Louis-Philippe Caron (b) [aut], Jost von Hardenberg (b) [aut], Nuria Perez-Zanon [aut, cre], Llorenç LLedo [aut], Nicolau Manubens [aut], Niti Mishra [ctb], Veronica Torralba [aut], Deborah Verfaillie [aut], Lauriane Batte [ctb], Jesus Peña [ctb], Bert van Schaeybroeck [ctb]

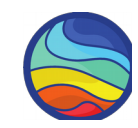

#### CSTools: Assessing Skill of Climate Forecasts on Seasonal-to-Decadal Timescales

multivariate verification, as well as basic and advanced tools to obtain tailored products. Doblas-Reyes et al. (2005) <doi:10.1111/j.1600-0870.2005.00104.x>. Mishra et al. (2018) <doi:10.1007/s00382-018-4404-z>. Terzago et al. (2018) <doi:10.5194/nhess-18-2825-2018>. Torralba et al. (2017) <*doi:10.1175/JAMC-D-16-0204.1>*. D'Onofrio et al. (2014) <*doi:10.1175/JHM-D-13-096.1>*.

### **PDF** version

### Package 'CSTools'

April 24, 2019

Title Assessing Skill of Climate Forecasts on Seasonal-to-Decadal **Timescales** 

Version 1.0.0

**Description** Exploits dynamical seasonal forecasts in order to provide information relevant to stakeholders at the seasonal timescale. The package contains process-based methods for forecast calibration, bias correction, statistical and stochastic downscaling, optimal forecast combination and multivariate verification, as well as basic and advanced tools to obtain tailored products.

Doblas-Reyes et al. (2005) <doi:10.1111/j.1600-0870.2005.00104.x>. Mishra et al. (2018) <doi:10.1007/s00382-018-4404-z>. Terzago et al. (2018) <doi:10.5194/nhess-18-2825-2018>. Torralba et al. (2017) <doi:10.1175/JAMC-D-16-0204.1>. D'Onofrio et al. (2014) <doi:10.1175/JHM-D-13-096.1>.

**Depends**  $R$  ( $>=$  3.2.0), maps

Imports s2dverification, rainfarmr, multiApply, ncdf4, plyr, abind, data.table, reshape2, ggplot2, graphics, grDevices, stats, utils

Suggests zeallot, testthat, knitr, rmarkdown

VignetteBuilder knitr

License Apache License 2.0

**Encoding UTF-8** 

LazyData true

RoxygenNote 5.0.0

#### NeedsCompilation no

Author BSC-CNS [cph], Louis-Philippe Caron [aut] (<https://orcid.org/0000-0001-5221-0147>), Jost von Hardenberg [aut] (<https://orcid.org/0000-0002-5312-8070>), Nuria Perez-Zanon [aut, cre], Llorenç LLedo [aut], Nicolau Manubens [aut], Niti Mishra [ctb],

1

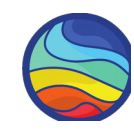

### **PDF** version

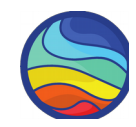

CST\_BiasCorrection Bias Correction based on the mean and standard deviation adjustment

#### **Description**

This function applies the simple bias adjustment technique described in Torralba et al. (2017). The adjusted forecasts have an equivalent standard deviation and mean to that of the reference dataset.

#### **Usage**

```
CST_BiasCorrection(exp, obs)
```
#### **Arguments**

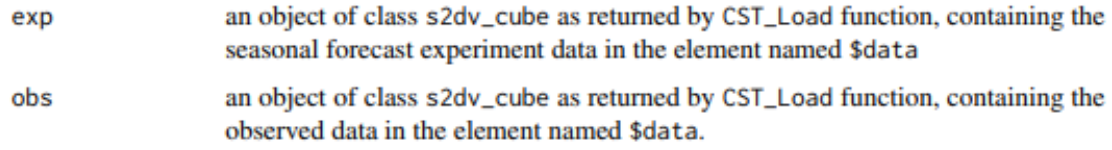

#### **Value**

an object of class s2dv\_cube containing the bias corrected forecasts in the element called \$data with the same dimensions of the experimental data.

#### **Author(s)**

Verónica Torralba, <veronica.torralba@bsc.es>

#### **References**

Torralba, V., F.J. Doblas-Reyes, D. MacLeod, I. Christel and M. Davis (2017). Seasonal climate prediction: a new source of information for the management of wind energy resources. Journal of Applied Meteorology and Climatology, 56, 1231-1247, doi:10.1175/JAMC-D-16-0204.1. (CLIM4ENERGY, EUPORIAS, NEWA, RESILIENCE, SPECS)

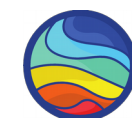

#### CSTools: Assessing Skill of Climate Forecasts on Seasonal-to-Decadal Timescales

Vignettes:

**Multi-model Skill Assessment Multivariate RMSE** RainFARM

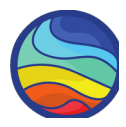

#### **Multivariate Root Mean Square Error (RMSE)**

To run this vignette, the next R packages should be installed and loaded:

#### **Computational requirements**

library(s2dverification) library(RColorBrewer)

Library CSTools, should be installed from CRAN and loaded:

```
install.packages("CSTools")
library(CSTools)
```
#### 1.- Load data

In this example, the seasonal temperature and precipitation forecasts, initialized in november, will be used to assess the glosea5 seasonal forecasting system from the Met Office, by computing the multivariate RMSE for both temperature and precipitation.

The parameters defined are the initializing month and the variables:

 $mth = '11'$  $temp = 'tas'$  $precip = 'prlr'$ 

The simulations available for this model cover the period 1992-2012. So, the starting and ending dates can be defined by running the following lines:

#### **Analysis settings:**

- **variable**
- **region**

- **...**

- **dataset**

 $ini < 1992$ fin <-  $2012$ start <- as.Date(paste(ini, mth, "01", sep = ""), "%Y%m%d") end <- as.Date(paste(fin, mth, "01", sep = ""), "%Y%m%d") dateseq <- format(seq(start, end, by = "year"), "%Y%m%d")

The grid in which all data will be interpolated should be also specified. The observational dataset used in this example is the EraInterim.

grid <- "256x128" obs <- "erainterim"

Using the CST\_Load function from CSTool package, the data available in our data store can be loaded. The following lines show how this function can be used. Here, the data is loaded from a previous saved .RData file: Ask nuria.perez at bsc.es for the data to run the recipe.

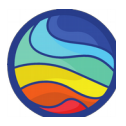

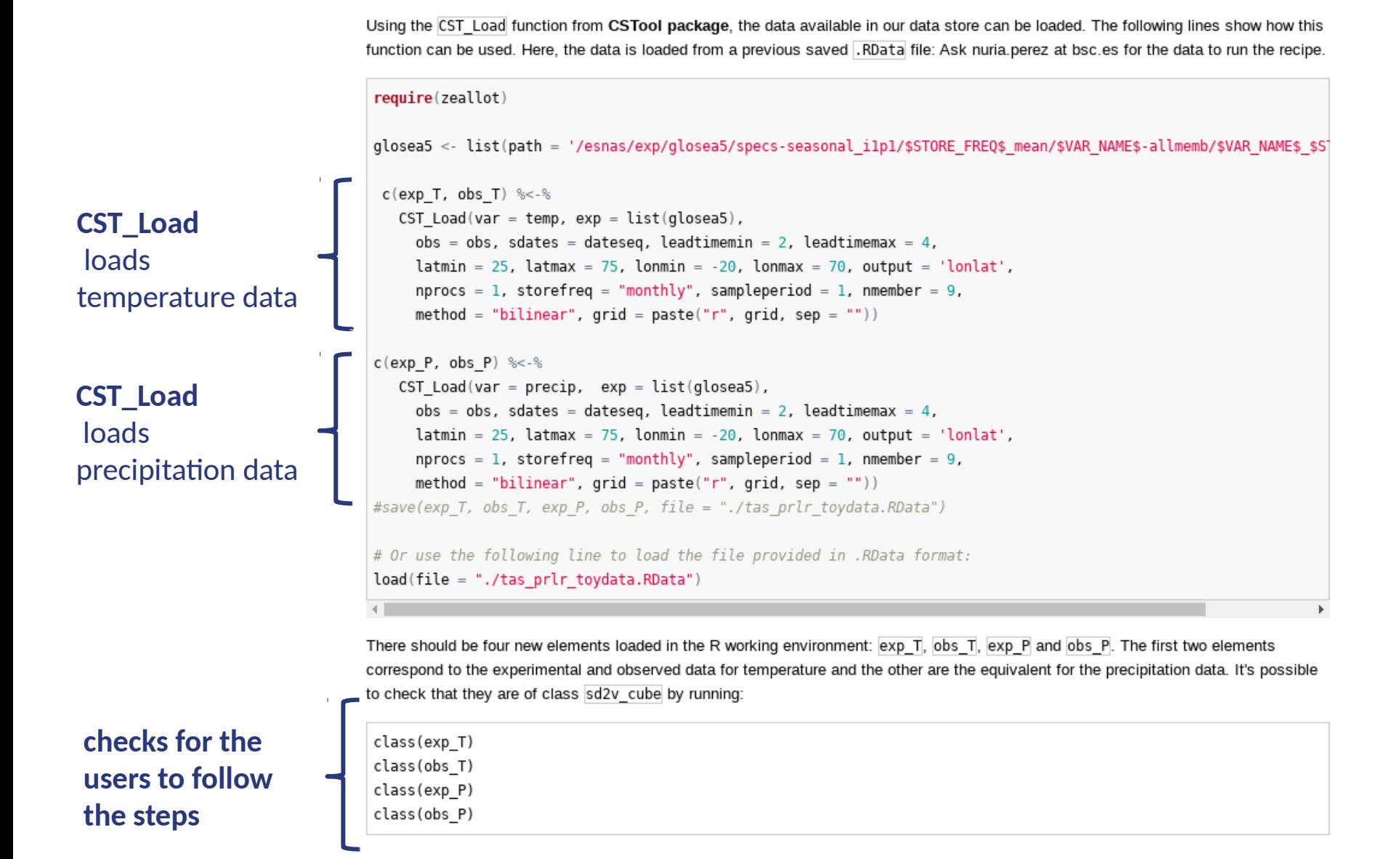

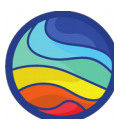

Latitudes and longitudes of the common grid can be saved: Lat <-  $exp$  T\$lat Lon <- exp\_T\$lon The next step is to compute the anomalies of the experimental and observational data using CST Anomaly function, which could be applied over data from each variable, and in this case it's compute applying cross validation technique over individual members: **CST\_Anomaly** c(ano exp T, ano obs T) %<-% CST Anomaly(exp = exp T, obs = obs T, cross = TRUE, memb = TRUE) cross validation c(ano exp P, ano obs P) %<-% CST Anomaly(exp = exp P, obs = obs P, cross = TRUE, memb = TRUE) option The original dimensions are preserved and the anomalies are stored in the data element of the correspondent object: > str(ano\_exp\_T\$data) checks for the num [1, 1:9, 1:21, 1:3, 1:35, 1:64] -1.647 1.575 2.77 0.048 -1.886 ... - attr(\*, "dimensions")= chr [1:6] "dataset" "member" "sdate" "ftime" ... users to follow the > str(ano\_obs\_T\$data) steps num [1, 1, 1:21, 1:3, 1:35, 1:64] 0.0235 1.546 1.3885 -0.344 -5.972 ... - attr(\*, "dimensions")= chr [1:6] "dataset" "member" "sdate" "ftime" ... Two lists containing the experiment ,ano\_exp, and the observation, ano\_obs, lists should be put together to serve as input of the function to compute multivariate RMSEs. Furthermore, some weights can be applied to the difference variables based on their relative importance (if no weights are given, a value of 1 is automatically assigned to each variable). For this example, we'll give a weight of 2 to the temperature dataset and a weight of 1 to the precipitation dataset: Setting inputs for ano exp <- list(ano exp T, ano exp P) next step ano\_obs <- list(ano\_obs\_T, ano\_obs\_P) weight <-  $c(2, 1)$ 

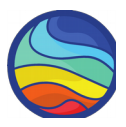

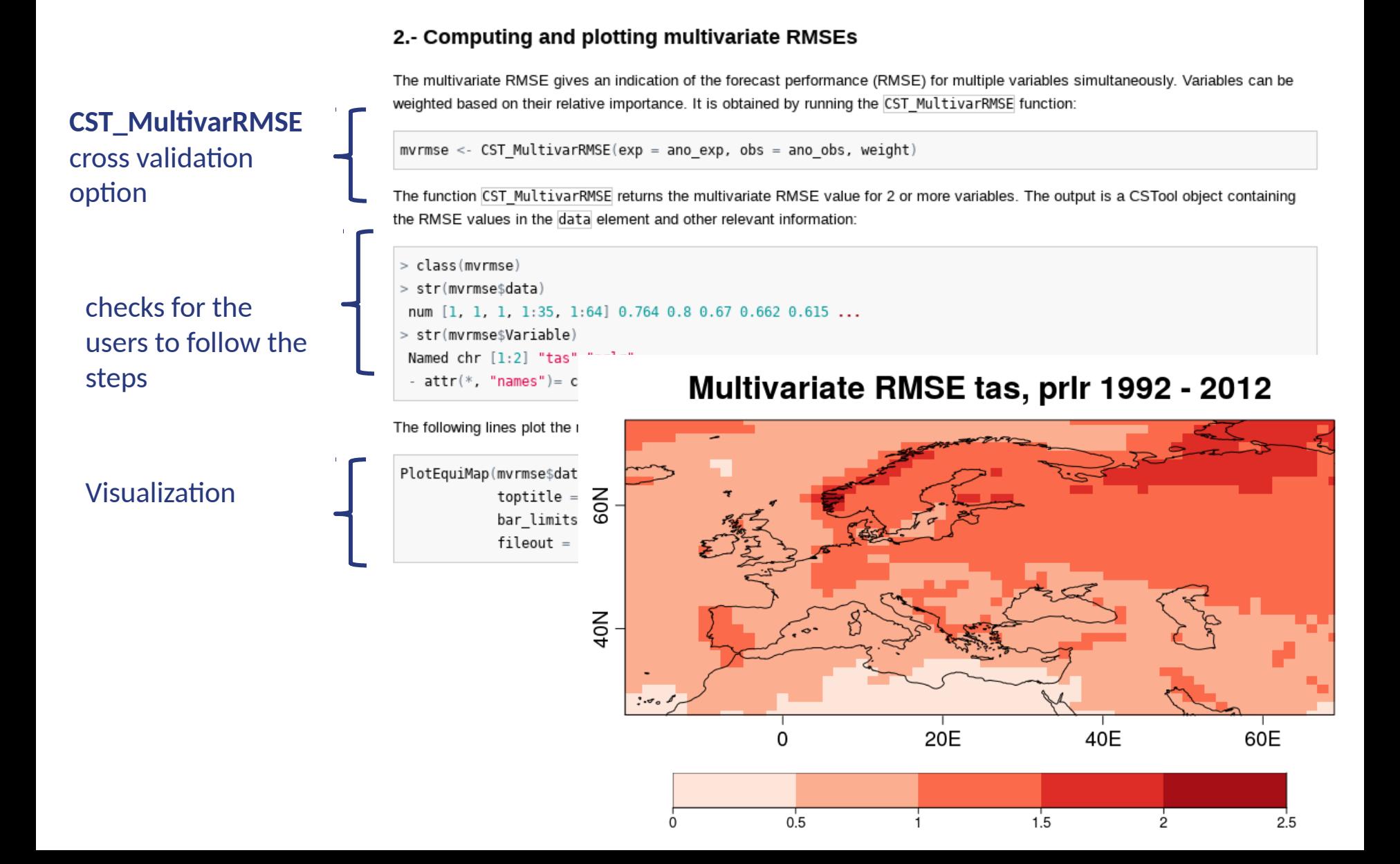

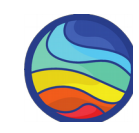

# **CSTools on GitLab**

On-line software for Git repository management

**<https://earth.bsc.es/gitlab/external/cstools>**

## **Version Control System:**

- share files
- $\circ$  keep track of changes
- safety development
- **Utilities** 
	- $\circ$  issues tracking
	- continuous Integration
	- private repository

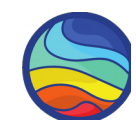

# **R package skeleton**

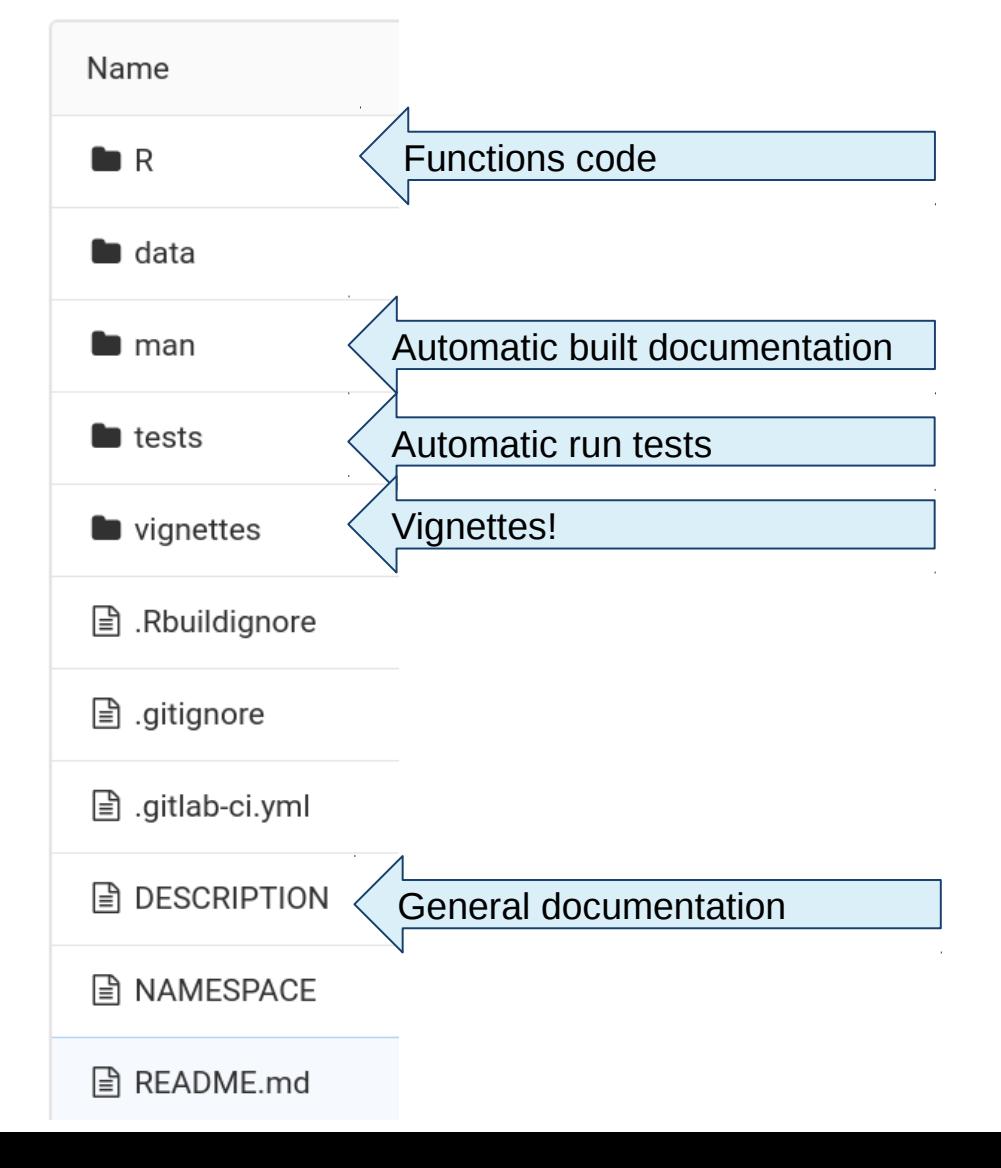

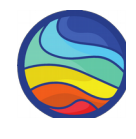

External > CSTools > Graph

# **Contributions: by branch and commit**

master

You can move around the graph by using the arrow keys.

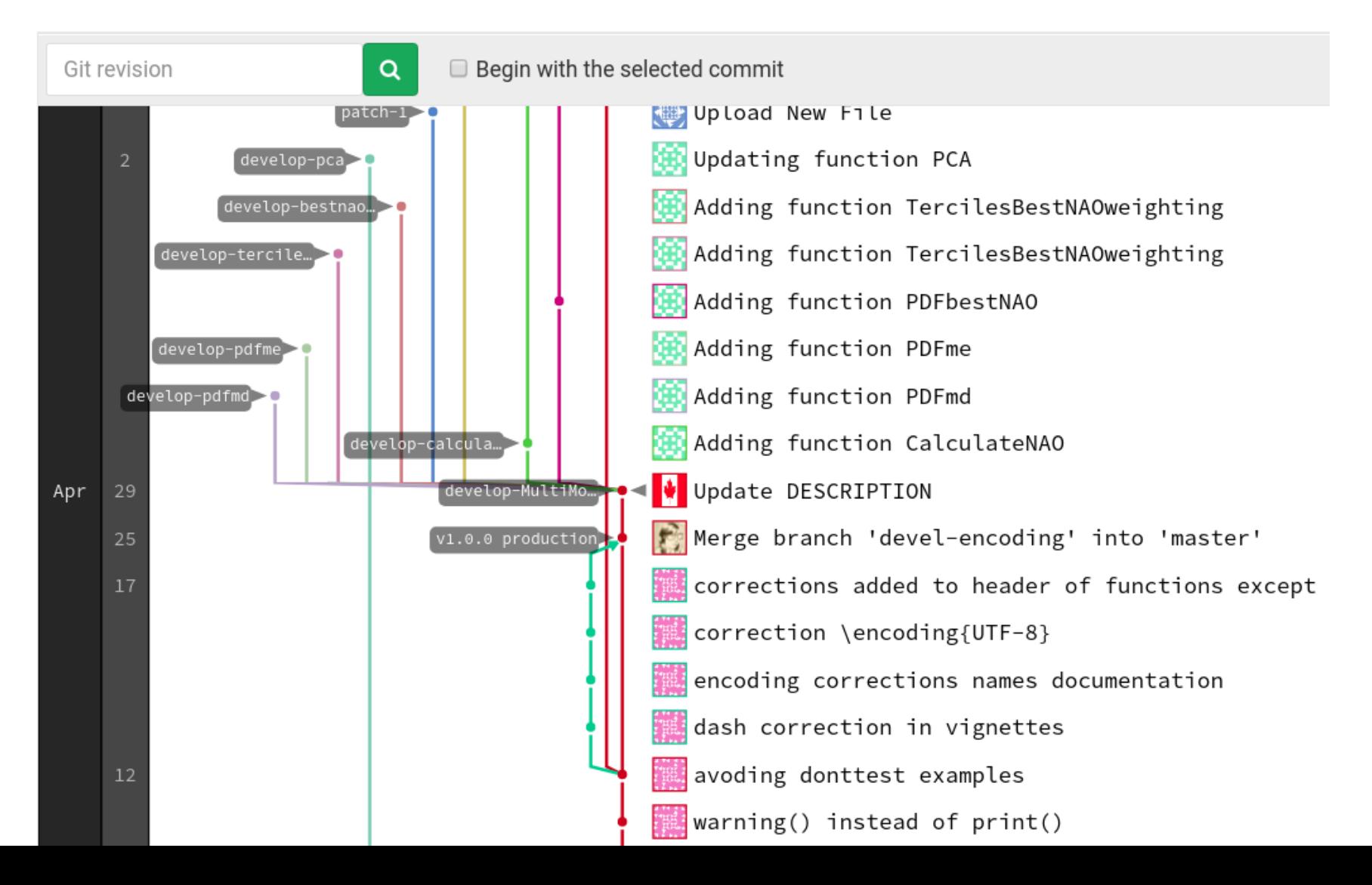

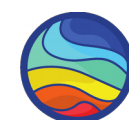

If you find and error and thow to contribute **Copen an Issues** If you have doubts about the usage

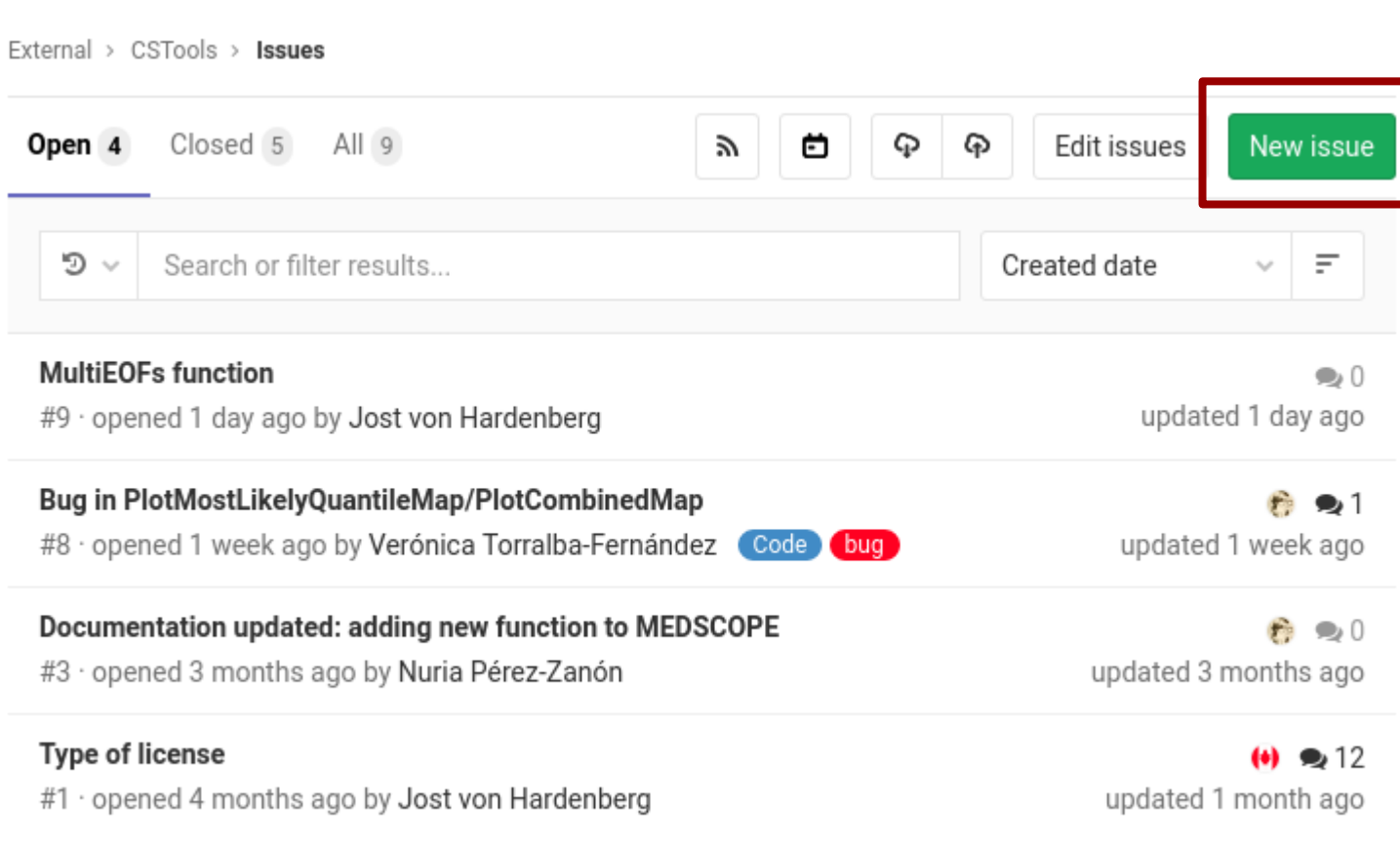

Email a new issue to this project

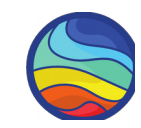

# **Branches:**

#### **master** Update DESCRIPTION

**production** Merge branch 'devel-encoding' into 'master'

**develop-SMOP**: Computes a set of atmospheric parameters **dyn-bias\_correction**: New function to compute the properties of the underlying attractor. **develop-MultiModelEnsembleCombination develop-ens-biascorrection multieof:** fix naming of output dimensions [Issue #9](https://earth.bsc.es/gitlab/external/cstools/issues/9) **develop-pdfbestnao**: Updating function PDFbestNAO **develop-adamont:** First Adamont functions adapted to CSTools **patch-1** Upload New File **develop-pdfsfsnao:** Updating function PDFsfsNAO **develop-pc**a Updating function PCA **develop-bestnaoweighting** Adding function TercilesBestNAOweighting **develop-tercilesbestnaoweighting** Adding function TercilesBestNAOweighting **develop-pdfme** Adding function PDFme **develop-pdfmd** Adding function PDFmd **develop-calculatenao** Adding function CalculateNAO

**develop-PlotMost-bug**: lower limit legend bug fix [Issue #8](https://earth.bsc.es/gitlab/external/cstools/issues/8) **RainFARM\_docs BUG FIXES ENHANCEMENTS**

**PROTECTED**

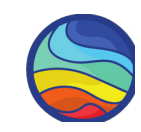

# **Useful links:**

How to contribute Development policy<https://bit.ly/2HjlF1L> Guidelines<https://bit.ly/2E56AjQ> Issues<https://earth.bsc.es/gitlab/external/cstools/issues>

#### 09:00–13:00 **Split sessions**

**WP3** (A3 room) workshop on tools + hands–on session on R formatting of the developed functions

### **nuria.perez@bsc.es**

# **Thanks**

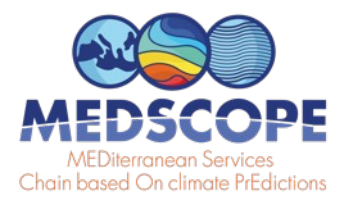

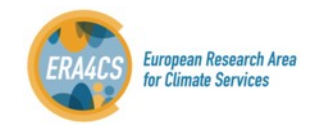

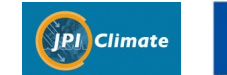

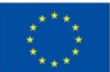